# **Rappresentazione dei numeri (S. 1.4)**

- ▸ Per rappresentare un numero in un calcolatore si usa una stringa di bit chiamata **numero binario**
- ▸ La stringa di bit è un vettore costituito da n bit (con n>0), ciascuno dei quali può avere valore 0 o 1

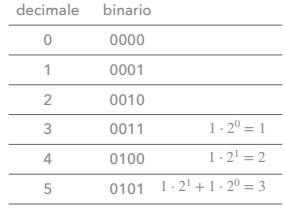

- ▸ Un numero binario B a n bit è rappresentato da *bn*−1*bn*−<sup>2</sup> . . . *b*1*b*<sup>0</sup>
- ▸ Il valore numerico intero naturale *val(B)* è compreso in [0,2*<sup>n</sup>* [
- $\rightarrow$  *val*(*B*) = *b*<sub>*n*−1</sub> ⋅ 2<sup>*n*−1</sup> + *b*<sub>*n*−2</sub> ⋅ 2<sup>*n*−2</sup> + . . . + *b*<sub>1</sub> ⋅ 2<sup>1</sup> + *b*<sub>0</sub> ⋅ 2<sup>0</sup>
- ▸ I numeri interi relativi sono rappresentati tramite una di tre rappresentazioni
	- ▸ segno e valore assoluto
- ▸ complemento a 1
- ▸ complemento a 2
- se vale 1 il valore è negativo. Il bit  $b_{n-1}$  viene detto bit di segno<br>Prof. Tramontana **▶** Se il bit  $b_{n-1}$  vale 0 allora il valore del numero è positivo o nullo, mentre

## **Rappresentazioni**

- ▸ Con **segno e valore assoluto**, il bit di segno cambia da 0 a 1 per passare dal valore positivo al valore negativo. Es.  $3 = 0011$  e  $-3 = 1011$ 
	- ▸ Per convertire da decimale a binario: dividere per 2 e prendere i resti delle divisioni
- ▸ **Complemento a 1**, si commuta ciascun bit.  $Fs. 3 = 0011 e - 3 = 1100$
- ▸ **Complemento a 2**, si aggiunge 1 al complemento a 1 del numero. Es.  $3 = 0011$  e  $-3 = 1101$ 
	- ▸ Per convertire da binario (in compl. a 2) a decimale, se il bit più significativo è 0, come per la rappresentazione con segno e valore assoluto, altrimenti complementare e sommare 1
- ▸ La tecnica del complemento a 2 è usata per il calcolo di addizione e sottrazione
- **Prof. Tramontan** ▸ Per convertire da binario a decimale è necessario sapere **a priori** quale codifica è stata usata per il numero binario **<sup>17</sup>**

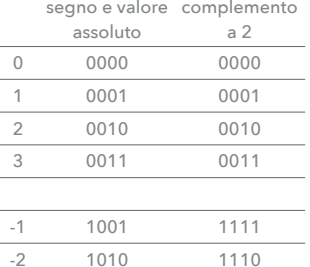

-3 1011 1101

complete the complete state of the complete state

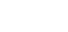

### **Addizioni e sottrazioni con segno**

- ▸ La somma di due numeri binari può avere un **riporto in uscita** (carry-out)
- ▸ Es. la somma di due numeri binari 1 e 1 (a 1 bit) è il numero binario 10, ovvero somma 0 e riporto 1
- ▸ Per sommare numeri a *n* bit si usa la stessa tecnica, si somma ciascun addendo da destra verso sinistra e si propaga l'eventuale riporto. Il riporto in uscita di una coppia di bit più a destra diventa **riporto in entrata** (carry-in) dei bit appena più a sinistra
- ▸ Per la sottrazione (A-B), si usa la rappresentazione in complemento a due del sottraendo (B), e si trascura il riporto in uscita dei bit più significativi

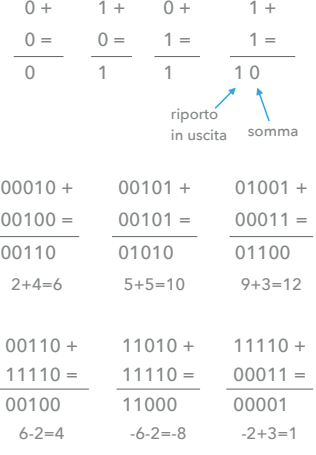

**18**

### **Estensione e riduzione del segno**

- ▸ Per aumentare il numero di bit usati per codificare un numero, per es. per adattarlo alla lunghezza della parola di memoria, senza cambiarne il valore
- ▸ Estensione: se positivo aggiungere 0 a sinistra; se negativo aggiungere 1 a sinistra
	- ▶ Es. numero positivo +3 = 011 = 0011 = 00011
	- ▶ Es. numero negativo - $3 = 101 = 1101 = 11101$
- ▸ Riduzione: se positivo togliere 0 a sinistra, ma fino a prima che emerga il bit 1; se negativo togliere 1 a sinistra, ma fino a prima che emerga il bit 0

### **Trabocco**

- ▸ Con n bit si possono rappresentare numeri relativi nell'intervallo  $[-2^{n-1}, 2^{n-1}]$
- $\triangleright$  Per es. con n = 4 si possono rappresentare i numeri nell'intervallo  $[-8, +7]$
- ▸ Se l'operazione aritmetica produce un risultato fuori dall'intervallo suddetto si dice che si verifica un trabocco (**overflow**)
- ▸ L'addizione di due addendi **discordi** (ovvero che hanno segni differenti) è in effetti una sottrazione, allora il trabocco non si può verificare; se i due addendi sono **concordi**, il trabocco si può verificare
- ▸ Si verifica trabocco se e solo se i due addendi sono concordi e il bit di segno della somma è diverso da quello degli addendi

**Prof. Tramontana**

# **Numeri frazionari**

- ▸ Con 32 bit, per un **intero** con segno in complemento a due, possono essere codificati i numeri nell'intervallo da  $-2^{31}$  a  $+2^{31}$  – 1, ovvero in decimale da  $-10^{10}$  a  $+10^{10}$  circa
- ▸ Per **numeri frazionari** si può considerare che la virgola sia presente (fissa) tra il bit  $b_{31}$  e il bit  $b_{30}$  (appena dopo il bit di segno), si può quindi rappresentare un valore piccolo come  $10^{-10}$
- ▸ Per numeri piccoli va bene, per numeri grandi no
- ▸ Per rappresentare numeri grandi e numeri piccoli, si usa la rappresentazione in **virgola mobile** (floating point)
- ▸ Si usano: un bit di segno, alcuni bit significativi, alcuni bit per l'esponente (base implicita 2) con segno
- $\tan \theta = 20$  **Prof. Tramontana Prof. Tramontana** ▸ Con 32 bit, si ha un bit per il segno, 23 bit significativi, 8 bit per l'esponente; in decimale si possono rappresentare i

31 30 23 22 0 sponente bit significativi

 1 8 23  $10111.1011 =$  $= 16 + 4 + 2 + 1 + 0.5 + 0.125 + 0.0625$  $= 23.6875$  $2^4 + 2^2 + 2^1 + 2^0 + 2^{-1} + 2^{-3} + 2^{-4}$ 

normalizzando (esponente 4) 1.01111011

S=0 (positivo) esponente=1000 0011 (è 4+127 bias)

bit significativi=011 1101 1000 … 0  $2^4 \cdot (1 + 2^{-2} + 2^{-3} + 2^{-4} + 2^{-5} + 2^{-7} + 2^{-8})$ 

# **Rappresentazione dei caratteri (S. 1.5)**

- ▸ Lo schema di codifica dei caratteri più comune è l'ASCII (American Standard Code for Information Interchange)
- ▸ I caratteri alfanumerici, i simboli e i caratteri di controllo sono rappresentati da codici a 7 bit, ma si usano 8 bit (quindi un byte) per praticità
- ▸ I quattro bit di ordine più basso dei codici ASCII sono le cifre da 0 a 9, e sono i primi 10 valori. Questa codifica è detta codifica binaria dei decimali o BCD (binary-coded decimal)
- ▸ Per rappresentare alfabeti diversi da quello inglese si è resa necessaria una codifica che usa più di 8 bit (es. UTF-8, che impiega un numero variabile di byte per la codifica di ciascun simbolo)

**Prof. Tramontana**

**22**